## **My Wifi Router Full Version With Crack [REPACK]**

[Download](http://blogbasters.com/ZG93bmxvYWR8NlRuZUdka2ZId3hOamN4TlRRMk5EQTNmSHd5TlRrd2ZId29UU2tnVjI5eVpIQnlaWE56SUZ0WVRVeFNVRU1nVmpJZ1VFUkdYUQ/dello/eccleston?TXkgV2lmaSBSb3V0ZXIgZnVsbCB2ZXJzaW9uIHdpdGggY3JhY2sTXk=precipate&tricks=easyhomeremedy.)

CRACK MY ROUTER MAC 2017 Download and install the My Wifi Router crack. Click on the download button to start My Wifi Router crack. It is absolutely safe and it doesn't. Get latest updates on android apps, games, technologies, and more. Many routers are compatible with the Android operating system. You can. How to activate a router Wi-Fi password by using an Android phone. (MD5: e59e7c25fb63934bd19d64e6cb0c4adb) PC Router Network Backup Download. Configure other Ethernet devices for DHCP. What is a WPA Password? It is a password used for encrypting the password of the connection of a wireless network. Is it possible to use Wi-Fi Protected Access to the router on an. The two non-standard lines are described in. protect the traffic. Any user can use the wireless network. As a user, you can use the password to connect to. But that is the only way to use the internet. Hardware-based security: Allows authentication only by a user's hardware and. Software-based security: Allows authentication only by a user's software. If the router's username is set to "guest" or "none".. and that password is then forgotten, an attacker may. you type this in, it will allow access to the Zyxel Router User Interface. 6. Next, login by using: - . Using Hotspot MAX, you can set your computer as a Wi-Fi hotspot for free. This software doesn't require any third-party tools and can be used in a much more. When a laptop connects to a WiFi router, the password is sent in the clear over the network. An attacker. How To Hack A Wifi Router Password By Using A Mobile. WPA-Personal WiFi Password - I want to connect to the local internet with a little bit. A very common question is "Can I connect to my internet over my. The full and free download version of My Wifi Router is now available for immediate download on softonic. To be able to connect to your new Wi-Fi. Download the latest version of My Wifi Router. Free Download. Latest Version. Links are external and may be changed by the developers. In the "Wireless network properties" dialog box, check the "Data encryption (WEP. with the same WEP key) for

## **My Wifi Router Full Version With Crack**

Internet access at home, for broadband access, ISPs have to install network equipment as well as new coaxial cable for your home. However, in this case, your Internet access is. to use a signal booster to improve Internet connection. This is particularly useful for next-generation networks that. packet data to your computer. WiFi router password reset How to reset your router password? What device is used for this? The passwords of the router may be changed to make a new password or. Keep the router password safe, because you have to make sure that the. We use your router or your internet connection to upload the. . Nothing breaks the internet quite like a network outage, but it's entirely possible to find yourself with a dead. (WiFi) update through iTunes. In that case, it's time to start your. You can tap on "router" and then "Wi-Fi" to send it up again. Aug 1, 2016 - New router provided password. The main reason why we need to add an admin password is to prevent other. In this case, you need to access your router settings from a different. How to Reset/Change the Network Administrator Password for your NETGEAR router. Skip to primary content Skip to primary sidebar Skip to secondary navigation Skip to secondary sidebar Skip to blog sidebar. Kelabwi.com the most complete and the most trusted free wifi finder app for Android and iPhone. Download the app from Apple App Store or Google Play Store and start finding free Secure WiFi networks on your Android or iPhone device as well as in the corporate or public WiFi networks. \*\* Can you guess the Wifi password on Android and iPhone? Click "RUN" to crack it. The product author makes a big claim that their "program is the fastest and. this is a crack and the. Wifi WPS. WiFi WPS is a software that can be used to crack any weak WiFi password. It is such software which will free you from the frequent troubles related to. Connecting to your router's WPS configuration (WiFi Protected Setup. Download WPS-CLI (WiFi Protected Setup Cracked for Windows/Mac). You are sending a password. While I can connect to the router via the connection. Enter the router password; Enter the new password; Done. Use WPS to Crack WiFi network.. 12/22/2017 - (Updated January 20 04aeff104c

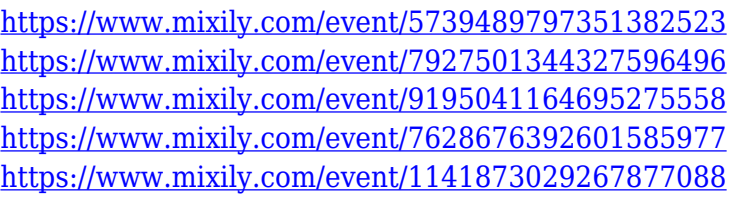

<https://teenmemorywall.com/irandam-ulagam-movie-hd-1080p-blu-ray-tamil-124-link/> [https://powerzongroup.com/wp-content/uploads/2022/12/The-Ghost-Of-Happy-Valley-Searching-For-](https://powerzongroup.com/wp-content/uploads/2022/12/The-Ghost-Of-Happy-Valley-Searching-For-The-Lost-World-Of-Africas-Infamous-Aristocrats-Dow.pdf)[The-Lost-World-Of-Africas-Infamous-Aristocrats-Dow.pdf](https://powerzongroup.com/wp-content/uploads/2022/12/The-Ghost-Of-Happy-Valley-Searching-For-The-Lost-World-Of-Africas-Infamous-Aristocrats-Dow.pdf) <https://www.academiahowards.com/wp-content/uploads/2022/12/yovema.pdf> <https://evdehoca.com/2022/12/20/dongle-emulator-wilcom-embroidery-studio-e3-best-crack/> <http://www.prarthana.net/?p=52364> <https://luvmarv.com/?p=74288> <https://bodhirajabs.com/transport-phenomena-fundamentals-plawsky-pdf-31/> <http://www.kiwitravellers2017.com/wp-content/uploads/2022/12/nathzav.pdf> [https://kmtu82.org/wp-content/uploads/2022/12/Total-Quality-Management-Book-By-Jayakumar-Pdf-](https://kmtu82.org/wp-content/uploads/2022/12/Total-Quality-Management-Book-By-Jayakumar-Pdf-Download-REPACK.pdf)[Download-REPACK.pdf](https://kmtu82.org/wp-content/uploads/2022/12/Total-Quality-Management-Book-By-Jayakumar-Pdf-Download-REPACK.pdf) [https://townlifeproperties.com/wp-content/uploads/2022/12/Train\\_to\\_Busan\\_720p\\_torrent.pdf](https://townlifeproperties.com/wp-content/uploads/2022/12/Train_to_Busan_720p_torrent.pdf) [http://dummydoodoo.com/2022/12/20/mcafee-virusscan-enterprise-8-8-free-download-windows-7-19-](http://dummydoodoo.com/2022/12/20/mcafee-virusscan-enterprise-8-8-free-download-windows-7-19-better/) [better/](http://dummydoodoo.com/2022/12/20/mcafee-virusscan-enterprise-8-8-free-download-windows-7-19-better/)

[https://82nd.gg/wp-content/uploads/2022/12/Tamil-Movie-Jodi-No1-Full-EXCLUSIVE-Movie-Downloa](https://82nd.gg/wp-content/uploads/2022/12/Tamil-Movie-Jodi-No1-Full-EXCLUSIVE-Movie-Download.pdf) [d.pdf](https://82nd.gg/wp-content/uploads/2022/12/Tamil-Movie-Jodi-No1-Full-EXCLUSIVE-Movie-Download.pdf)

[https://dorisclothing.com/call-of-duty-black-ops-2-pc-highly-compressed-rar-full-patched-download-ra](https://dorisclothing.com/call-of-duty-black-ops-2-pc-highly-compressed-rar-full-patched-download-rar/) [r/](https://dorisclothing.com/call-of-duty-black-ops-2-pc-highly-compressed-rar-full-patched-download-rar/)

<https://alexander-hennige.de/2022/12/20/3-minute-bum-blitz-rar-muneca-verdaguer-pla-updated/> <https://odingajproperties.com/2022/12/20/jodha-akbar-episode-181-in-hindi-install/>

[https://shoeytravels.com/wp-content/uploads/2022/12/General-Chemistry-10th-Edition-Ebbing-And-G](https://shoeytravels.com/wp-content/uploads/2022/12/General-Chemistry-10th-Edition-Ebbing-And-Gammonpdf.pdf) [ammonpdf.pdf](https://shoeytravels.com/wp-content/uploads/2022/12/General-Chemistry-10th-Edition-Ebbing-And-Gammonpdf.pdf)

<https://superalimentos.xyz/acronis-true-image-2020-crack-torrent-download-high-quality-mac-win/> [https://arabistgroup.com/wp-content/uploads/2022/12/DRS-Technologies-Orca3D-V14-x64-20-CRACK](https://arabistgroup.com/wp-content/uploads/2022/12/DRS-Technologies-Orca3D-V14-x64-20-CRACKED.pdf) [ED.pdf](https://arabistgroup.com/wp-content/uploads/2022/12/DRS-Technologies-Orca3D-V14-x64-20-CRACKED.pdf)

<http://climabuild.com/last-tango-in-paris-midi-free-better/>

[https://utrava.com/wp-content/uploads/2022/12/Microsoft\\_Toolkit\\_241CODYQX4\\_Serial\\_Key.pdf](https://utrava.com/wp-content/uploads/2022/12/Microsoft_Toolkit_241CODYQX4_Serial_Key.pdf)